## Get Kindle

# MASTERING THE ZONE: THE ART OF ACHIEVING SUPERHEALTH AND PERMANENT FAT LOSS (HARDBACK)

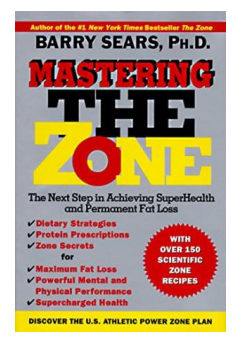

### Download PDF Mastering the Zone: The Art of Achieving Superhealth and Permanent Fat Loss (Hardback)

- Authored by Barry Sears
- Released at 1997

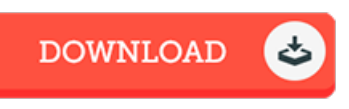

#### Filesize: 2.44 MB

To read the document, you will have Adobe Reader computer software. If you do not have Adobe Reader already installed onyour computer, you candownload the installer and instructions free from the Adobe Web site. You might acquire and preserve it to the PC for later on read through. Make sure you clickthis buttonabove to download the ebook.

#### Re vie ws

A superior quality ebook and also the font used was interesting to read through. This is for all who statte there was not <sup>a</sup> well worth reading. I discovered this publication from my dad and i encouraged this pdf to learn.

#### -- Felix Lehner Jr.

Absolutely essential go through pdf. Indeed, it really is play, continue to an interesting and amazing literature. You will not truly feel monotony at at any time of your time (that's what catalogues are for concerning if you question me).

-- Julia Mo hr II

A brand new eBook with <sup>a</sup> brand new point of view. It is rally fascinating throgh reading through time period. You will like the way the article writer compose this ebook.

-- Ciara Senger